## ТРЕХМЕРНОЕ МОДЕЛИРОВАНИЕ КОРПУСНОЙ ДЕТАЛИ

*Студенты - Мороз Ю.Ю., 36 тс, 1 курс, ФТС; Пищ А.Е., 36 тс, 1 курс, ФТС; Савицкий КС, 36 тс, 1 курс, ФТС* 

*Научные* 

*руководители- Мулярова О.В., ст. преподаватель Игнатенко-АндрееваМЛ, cm преподаватель [УО «Белорусский государственный аграрный технический](http://bsatu.by)  университет», г. Минск, Республика Беларусь* 

В учебный процесс технических ВУЗов происходит внедрение новых эффективных компьютерных технологий трехмерного<br>молелирования при изучении курса инженерной графики. моделирования при изучении курса инженерной требующих осмысления сложившихся традиций, т. е. внедрение элементов ассоциативного проектирования упрощенных конструкций без расчетов, по аналогии с реальными изделиями.

Для работы с трехмерными моделями требуется другой подход, чем при разработке двумерных чертежей. Этот подход заключается в правильном сочетании рисования, редактирования и установки видовых экранов для изображения модели. Пользователь должен уметь правильно сформировать трехмерную модель, используя различные системы координат, и корректно устанавливать необходимые виды при формировании чертежа по модели.

На сегодняшний день существует большое число разработок в сфере систем автоматизированного проектирования. Российская компания ЗАО «АСКОН» разработала программу КОМПАС-3D. Система автоматизированного проектирования заняла твердые позици в машиностроении, приборостроении, электротехнике, электронике, сфере информационных технологий.

Важным является и то, что программа КОМПАС доступна любому студенту, что дает возможность заниматься моделированием самостоятельно.

Рассмотрим создание модели корпусной детали использованием программы КОМПАС-3D, обращая внимание только на основные операции (рисунок 1).

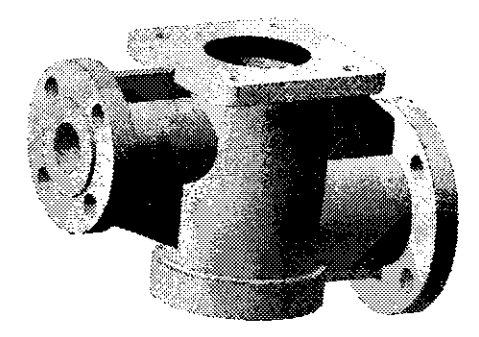

Рисунок 1 - Трехмерная модель корпуса, созданная с использованием KOMHAC-3D

Для создания модели необходимо рассмотреть корпус, как отдельные геометрические части (формы): цилиндр - внутренние отверстия, наружный контур и призма - ребра жесткости, место для присоединения крышки. Исходя из этого, создавалась трехмерная модель детали. Так как, цилиндр образуется вращением прямоугольника вокруг оси, то целесообразней для моделирования корпуса использовать операцию «вращение» (рисунок 2)

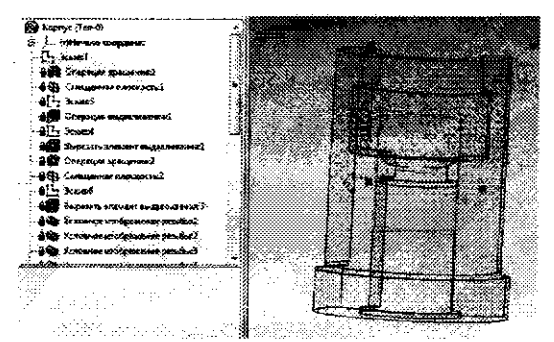

Рисунок 2 - Построение корпуса, используя операцию «Вращение»

Обратим внимание, что создавая деталь, с помощью операции «вращения», сразу образуются и внутренние отверстия, для этого необходимо правильно вычертить эскиз.

элемент сложной детали, Построив один Продолжили моделирование аналогичных частей с использованием той же операции (рисунок 3).

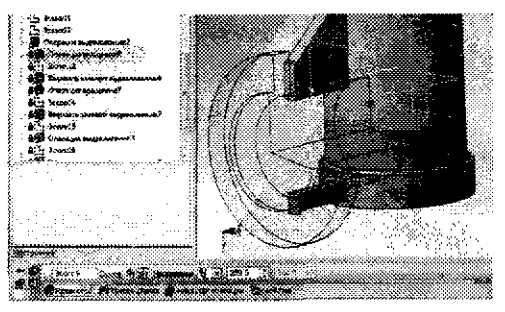

Рисунок 3 - Дальнейшее построение корпуса

Для создания ребер жесткости и элемента (призма), где присоединяется крышка к корпусу, использовали операцию «выдавливание» (рисунок 4).

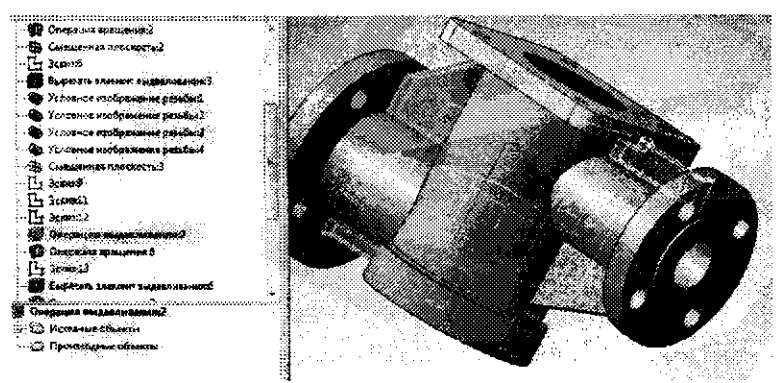

Рисунок 4 - Построение элементов корпуса, используя операцию «Выдавливание»

Выполняя последовательно необходимые операции, была создана трёхмерная модель корпусной детали (рис 1).

Таким образом, можно сказать, что трехмерная графика развивает пространственное воображение, дает очень точную модель, максимально приближенную к реальности, а умение фиксировать чертежах конструктивное воплощение  $\mathbf{B}$ идеи способствуют развитию технического творчества.

1. Туч В.В. Трехмерное моделирование в изучении инженерной графики // Научное сообщество студентов XXI столетия. Технические науки: сб. ст. по мат. V **междунар. студ. науч.-практ. конф. № 5. URL: [http://sibac.info/archive/technic/5.pdf.](http://sibac.info/archive/technic/5.pdf)** 

2.Беспалько В. П. Образование и обучение с участием компьютеров - М.: Издательство Московского психолого-социального института, 2002. - 352c.

**3. [http://studvesna.rU/db\\_files/articles/l 1](http://studvesna.rU/db_files/articles/l)18/article.pdf.** 

4. **<https://studfiles.net/preview/3374160/>pdf.** 

**5. <https://sibac.info/studconf/tech/v/29508>pdf.** 

УДК 621.824

## ТРЕХМЕРНОЕ МОДЕЛИРОВАНИЕ ДЕТАЛЕЙ ТИПА «ВАЛ»

*Студенты - Аверьянов В.В., 35 тс, 1 курс, ФТС; КизицкийД.И., 35 тс, 1 курс, ФТС* 

*Научные руководители- Мулярова О.В., ст. преподаватель Игнатенко-Андреева МЛ, cm преподаватель [УО «Белорусский государственный аграрный технический](http://bsatu.by)  университет», г. Минск, Республика Беларусь* 

Современная концепция высшего профессионального образования требует качественной подготовки специалистов инженеров-механиков, соответствовавших новым требованиям, предъявляемым к современной профессиональной деятельности инженеров. Умение пользоваться современными графическим и редакторами значительно повышает эффективность профессиональной подготовки инженера.

учебном процессе нашего университета используется программа «KOMIIAC-3D». Для организации учебного процесса по изучению начертательной геометрии и инженерной графики подобрана последовательность предлагаемого для изучения материала. Сначала студенты выполняют эскизы, что дает возможность с натуры вычерчивать и снимать размеры с уже готовых деталей, затем каждый студент получает индивидуальное задание (сборочный чертеж) для выполнения деталирования.

Для более углубленного изучения на последнем этапе изучения дисциплины необходимо создать трехмерную модель детали типа